DOWNLOAD OR READ : ANDROID BEGINNERS USER GUIDE FOR TABLETS ALSO SUITS PHONES GOOGLE TV ALL ANDROID VERSIONS INCLUDING LATEST 6 0 MARSHMALLOW PDF EBOOK EPUB MOBI

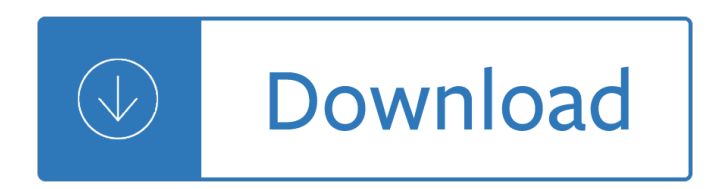

#### **android beginners user guide pdf**

iPhone SE manual is very important since it will give you some information and also guides to use this smartphone. In case you are a new user of the Apple iPhone SE or someone who has always used it, you may always find it necessary to look for a user guide.

#### **iPhone SE Manual and Instructions Guide PDF for Beginners**

Android i About the Tutorial Android is an open-source, Linux-based operating system for mobile devices such as smartphones and tablet computers.

#### **Cover page - Tutorials Point**

eBook Details: Paperback: 800 pages Publisher: WOW! eBook; 1st edition (September 10, 2018) Language: English ISBN-10: 0134772806 ISBN-13: 978-0134772806 eBook Description: Effective Cybersecurity: A Guide to Using Best Practices and Standards: The Practical, Comprehensive Guide to Applying Cybersecurity Best...

#### **eBook3000**

Android tutorial for beginners - Learn Android Programming and how to develop android mobile phone and ipad applications starting from Environment setup, application components, activity lifecycle, service lifecycle, application architecture, publishing application, debugging applications, handling events, layouts, menus, user interface controls, styles and themes, handling rotation, fonts ...

## **Android Tutorial - Current Affairs 2018, Apache Commons**

Course Ratings are calculated from individual studentsâ€<sup>™</sup> ratings and a variety of other signals, like age of rating and reliability, to ensure that they reflect course quality fairly and accurately ...

## **Android Development for Newbies (8+ Hours of Content**

Pro version software has premium features of exporting DWG to PDF and image, and copying part of drawing into MS Word, etc. This is floating license that allows several PCs or workstations to get license authorization on line, the number of licensed users is restricted by the purchased of purchased floating licenses, in case of additional users attempt to run this program, it will runs as ...

## **DWGSee DWG Viewer, View DWG, AutoCAD Viewer, voloview Replacer**

Beta Testing with TestFlight. TestFlight is an App Beta Testing platform for iOS and Android. Also the SDK has an Auto Update feature which kicks ass for Beta Testing! Pro Tip: If you have an Enterprise iOS Account you dont need your testers UUIDs before building your Beta builds.Talk about \$300 well spent.

## **PortKit: UX Metaphor Equivalents for iOS & Android**

The advantages of deploying Application Layer: It is the Intermediate layer in between the Client and the Server. It is installed with a database client to communicate with the database server i.e. all the clients are freed with DB Clients. Application server/ layer handle the request and process ...

## **SAP BASIS Complete Guide (PDF) Based on SAP R/3 4.6**

PDF To JPG is a Business software by PDFJPG.com. The software offers quick conversion of PDF documents into viewable images that are commonly used in computers and mobile devices today.

#### **PDF To JPG - Download**

If you just installed Kali Linux or You want to become an Ethical Hacker then you come to right place. In this article, I have covered Kali Linux tutorials for beginners to become an advance user.

#### **Kali Linux Hacking tutorials : Perfect guide to Beginners**

Free PDF Editor, free and safe download. Free PDF Editor latest version: The Great Free Way To Edit PDFs. Creating documents in a PDF form may be a convenient way to distribute text and data, either for ...

#### **Free PDF Editor - Download**

Windows 10 is the most powerful operating system that Microsoft has ever made, but it's also the most complex. While the user interface is extremely intuitive, you'll have to dig a little deeper ...

#### **How to Use Windows 10 - Guide for Beginners & Power Users**

For advanced users. Language and framework-specific guidelines provide information on how to create and run an application using one of the many supported frameworks and languages.

#### **Meet IntelliJ IDEA - Help | IntelliJ IDEA**

Search Here For Manuals & Books. Technical Manuals & User Guides - Computer Programming Books, Microsoft Books, Programming Languages Books

#### **Manuals & Books Free Download - Free PDF Download**

This article source code is prepared by using Visual Studio Community for Mac (7.4). And it is better to install latest visual studio updates from here.; This sample project is Xamarin.Forms PCL project and tested in Android emulator and iOS simulators.

#### **AppSettings: How to store user settings in Xamarin.Forms**

This guide is available to download as a free PDF. Download Your Guide To Plex  $\hat{a} \in \hat{a}$  The Awesome Media Center now.Feel free to copy and share this with your friends and family.

#### Your Guide To Plex – The Awesome Media Center

Highly compatible with all Microsoft PowerPoint files: Kingsoft Presentation Free 2013 is a powerful presentation software that can open and edit all Microsoft PowerPoint 2003, PowerPoint 2007 and PowerPoint 2010 presentations.

## **Kingsoft Presentation Free 2013 (9.1.0.4550) - WPS Office**

#2 ARKit. Intoruding Augmented Reality development for iOS, one of the biggest mobile platforms of today. ARKit is an SDK for software developers to create augmented reality apps and games for iPhones and iPads.

## **Best Augmented Reality SDK for AR development in 2018 - 2019**

R is hot. Whether measured by more than 10,000 add-on packages, the 95,000+ members of LinkedIn's R group or the more than 400 R Meetup groups currently in existence, there can be little doubt ...

## **R tutorial: A beginner's guide to R programming**

Email marketing is still the most direct and effective way of connecting with your leads, nurturing them, and turning them into customers. Email marketing is the highly effective digital marketing strategy of sending emails to prospects and customers. Effective marketing emails convert prospects ...

## **Email Marketing Made Simple: A Step by Step Guide [+ Examples]**

The Phantom 3 Standard is the most streamlined addition to the Phantom 3 series. It connects to the DJI GO app over WiFi and has a 2.7K video camera. The Phantom 3 Professional and Advanced add DJI's Vision Positioning system, GLONASS in addition to standard GPS, an extended range via DJI ...

## **Phantom 3 Standard - Drone for Beginners - DJI**

Softasm is the best website to download cracked software. Download Cracks, Serial Keys, Patches for Windows, Mac and Android. Latest software reviews.

## **Softasm - Download Free Full Software Version**

Step 8: We will create a variable "entername― of type string. This is how it looks like after creating a variable. Step 9: Go to the property section of the input dialog and Enter  $\hat{a} \in \hat{a}$  entername $\hat{a} \in \hat{a}$  in the Result. This is how it looks like after assigning the value to the Result. Step 10: Once it is done.Type in the text  $\hat{a} \in \text{ceW}$ elcome to the Session $\hat{a} \in \text{and}$  use  $\hat{a} \in \text{ce} + \hat{a} \in \text{seV}$  operator for appending the ...

# **UiPath Tutorial for Beginners | Get Started with UiPath**

Get a short and simple beginner's guide to Excel PivotTables. Follow along and learn how to create a basic PivotTable to analyze and present spreadsheet data.

# **Excel: PivotTables for Beginners - lynda.com**

Fulfillment by Amazon (FBA) is a service we offer sellers that lets them store their products in Amazon's fulfillment centers, and we directly pack, ship, and provide customer service for these products.

## **Amazon.com: Zivix Jamstik+: Musical Instruments**

This guide is available to download as a free PDF. Download How to Use Snapchat: A Complete Beginner's Guide now.Feel free to copy and share this with your friends and family.

## **How to Use Snapchat: A Complete Beginner's Guide**

Used in industries like 3D printing, interior design, architecture, film, gaming, and animation, 3D models are essential components of digital production.. As you all know, 3D modeling has immensely evolved with the advancement in technology and their use has now transcended to more industries including medicine and architecture.

## **10 best free 3D design software for beginners and advanced**

You can create a CoSpaces Edu account online now and start using the platform right away, or you can request a quote for the number of seats desired in your CoSpaces Edu Pro license plan.

## **CoSpaces Edu: Support FAQs**

Please visit the project page for current information.. About this list. In 2013, we polled the industry for new vulnerability statistics in the field of mobile applications. What you see here is a result of that data and a representation of the mobile application threat landscape.

## **Mobile Security Project Archive - OWASP**

Deep web books links - Do you love reading books and looking dark web books links there you can read and download books. this post has 100+ active books online links which have hacking, software, tutorials, training, how to things, laboratory, banned books, and lots of other things that can take you on the next level.

## **Deep Web Books | Dark Web Books Updated Links**

This is a great list with the Best Websites to Learn Python! Thanks for sharing. If some students are looking for a similar in depth course in Python or other Professional Training Courses in Java, Android, PHP, CCC, Dot Net etc, you can contact our IT Training Institute in Delhi (Drona Training Academy).

## **The 50 Best Websites to Learn Python - Code Conquest**

Updated: UK SEO for Beginners 2018. This is a guide to search engine optimisation for Google in the UK and aimed at beginners.

## **Google SEO Tutorial for Beginners | How To SEO A Website**

HTML and HTTP. Web Server and Web Client are two separate softwares, so there should be some common language for communication. HTML is the common language between server and client and stands for

HyperText Markup Language.. Web server and client needs a common communication protocol, HTTP (HyperText Transfer Protocol) is the communication protocol between server and client.

## **Java Web Application Tutorial for Beginners - JournalDev**

Welcome to the p2p.wrox.com Forums. p2p.wrox.com Forums is the Wrox books community of more than 200,000 software programmers and website developers including Wrox book authors and readers. As a guest, you can read any forum posting. By joining our free Wrox p2p community you can post your own programming questions and respond to other developers $a \in \mathbb{N}$  questions.

#### **Wrox Programmer Forums**

So you want to buy yourself a new drone, you've seen all those new drones for sale everywhereâ€lyou've seen that they are taking the world by storm and you want a piece of the fun for yourself.

#### **Drone Buying Guide - Drone Supremacy**

Interfacing with Hardware. Summary See here for a table of shields and the Arduino pins they use.. Arduino has limits on how much current can be sourced or sunk by its I/O pins. When interfacing with hardware you need to be careful not to exceed these limits.

Teach yourself italian teach yourself World history journey across time review answers Onder professoren willem frederik hermans Metafisica e finitude Kurzweil mark 152 service manual Pigs in the parlor study guide Vietnam coastal and riverine forces Warfares you must win battle is the seed for territory Fela this bitch of a life Turning angel penn cage 2 greg iles Studio ghibli collection for string quartet sheet music book Anais nin house of incest The young lukacs the origins of western marxism Prison privatization the many facets of a controversial industry 3 vols Dr frankenstein s human body book Because it is bitter and because it is my heart Introductory economics 4th edition Rehabilitation of the hand and upper extremity Orange is the new black epub International trade john mclaren wiley The girl he left behind book Thought and world an austere portrayal of truth reference and semantic correspondence Lung cancer prevention management and emerging therapies current clinical oncology Fundamentals of applied dynamics williams solution manual Graphic discovery a trout in the milk and other visual adventures Last train to nibroc Favicon.ico The end of time doctor who Longman pronunciation dictionary Erving goffman presentation of self in everyday life Ruined loving an alpha male bwwm romance kindle edition sk lessly Man society in calamity Aliensinancientegyptthebrotherhoodoftheserpentandthesecretsofthenilecivilization A tune a day for violin book one book 1 Essentials of nursing research methods appraisal utilization 6th edition The warren buffett way 3rd edition Complete shibari volume 1 land Comment devenir un monstre Marked the wolfs den 1 aline hunter The mediterranean diet to lose 2 pounds a week 14 World english 2 workbook answers Mushrooming with confidence a guide to collecting edible and tasty Firefly spanish english visual dictionary Italy anywhere living an italian culinary life wherever you call home Black dog of fate sparknotes Organizational behavior and management john m ivancevich Plasma polymer films Calculus early transcendentals 7th edition solutions manual download Ich bin gott sei dank berlinerin Digital signal processing sanjit k mitra 3rd edition solution manual Download strength to love Good news bible The illustrated encyclopedia of healing remedies over 1 000 natural Gottfried quantum mechanics solutions Harry potter and the goblet of fire script Mortis vampire series omnibus one Agile java tm crafting code with test driven development On holy ground a daily devotional Barron s ap psychology 6th edition